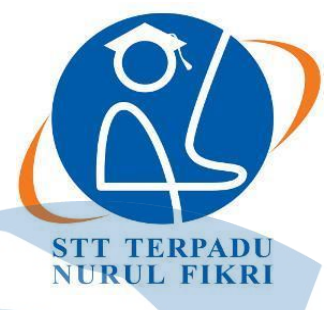

# **SEKOLAH TINGGI TEKNOLOGI TERPADU NURUL FIKRI**

**PENERAPAN AUTENTIKASI TERPUSAT UNTUK KEAMANAN JARINGAN WIRELESS MENGGUNAKAN PERANGKAT FORTINET TERINTEGRASI DENGAN WINDOWS ACTIVE DIRECTORY PADA PT.XYZ**

**TUGAS AKHIR**

**Diajukan sebagai salah satu syarat untuk memperoleh gelar Sarjana Komputer**

**Service** 

**AMIN MA'RUF 0110 218 051**

**PROGRAM STUDI TEKNIK INFORMATIKA JAKARTA JANUARI 2023**

#### **HALAMAN PERNYATAAN ORISINALITAS**

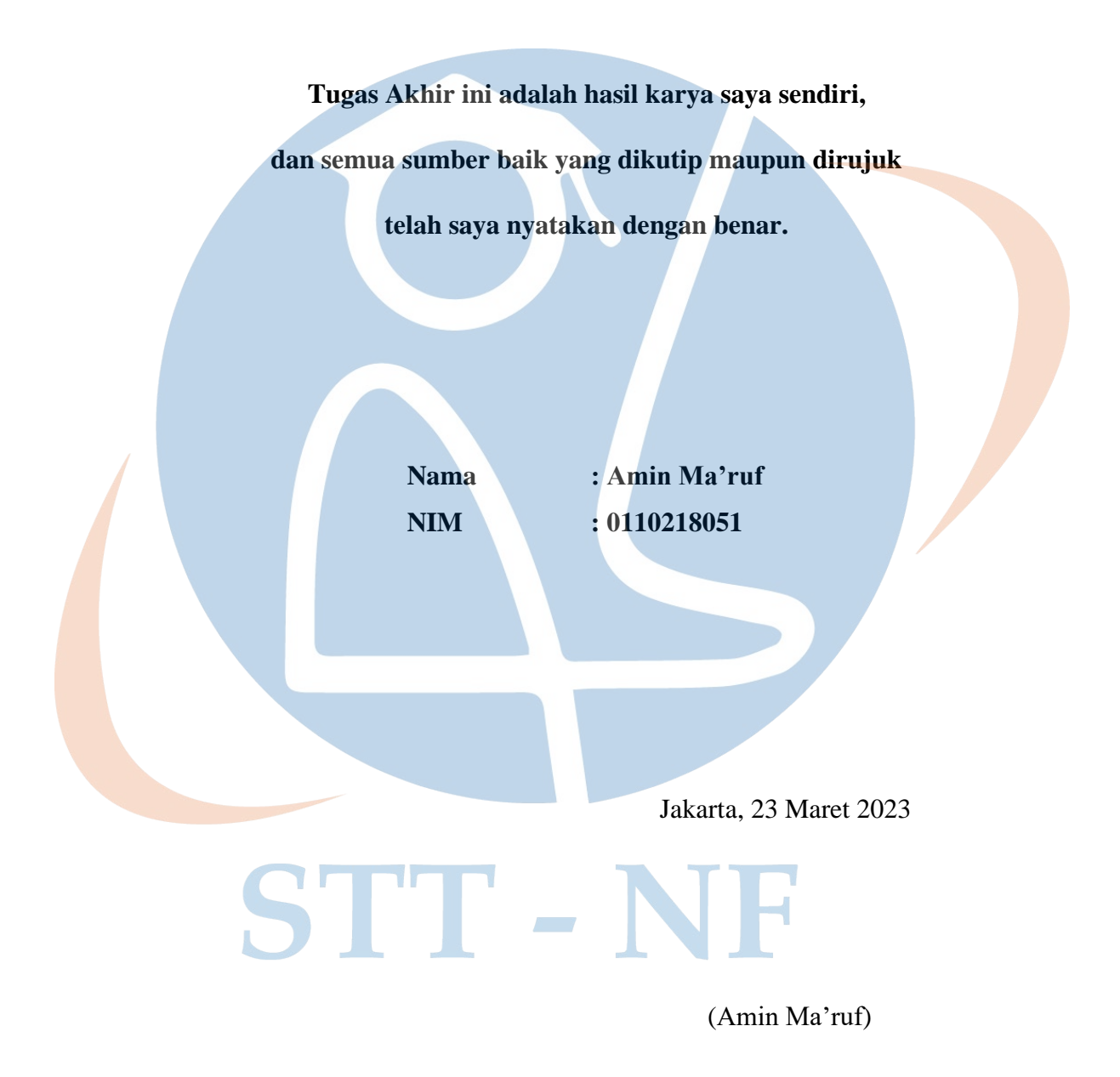

#### **HALAMAN PENGESAHAN**

<span id="page-2-0"></span>Skripsi/Tugas Akhir ini diajukan oleh:

Nama : Amin Ma'ruf

NIM : 0110218051

Program Studi : Teknik Informatika

Judul Skripsi : **Penerapan Autentikasi Terpusat Untuk Keamanan Jaringan Wireless Menggunakan Perangkat Fortinet Terintegrasi Dengan Windows Active Directory Pada PT.XYZ**

**Telah berhasil dipertahankan di hadapan Dewan Penguji dan diterima sebagai bagian persyaratan yang diperlukan untuk memperoleh gelar Sarjana Komputer pada Program Studi Sistem Informasi, Sekolah Tinggi Teknologi Terpadu Nurul Fikri**

#### **DEWAN PENGUJI**

Pembimbing : Henry Saptono, S.Si., M.Kom. ( )

Penguji : Tubagus Rizky Dharmawan, S.T., M.Sc (

Ditetapkan DI : Depok Tanggal :

#### **KATA PENGANTAR**

<span id="page-3-0"></span>Puji syukur penulis panjatkan kehadirat Allah SWT, karena atas berkat dan rahmat-Nya, penulis dapat menyelesaikan Tugas Akhir ini. Penulisan skripsi/Tugas Akhir ini dilakukan dalam rangka memenuhi salah satu syarat untuk mencapai gelar Sarjana komputer Program Studi Teknik Informatika pada Sekolah Tinggi Teknologi Terpadu Nurul Fikri Penulis menyadari bahwa, tanpa bantuan dan bimbingan dari berbagai pihak, dari masa perkuliahan sampai pada penyusunan skripsi ini, sangatlah sulit bagi penulis untuk menyelesaikan skripsi/tugas akhir ini. Oleh karena itu, penulis mengucapkan terima kasih kepada:

- 1. Allah SWT.
- 2. Orang tua dan semua anggota keluarga yang telah memberikan dorongan baik secara moril maupun materil dalam penyelesaian tugas ini.
- 3. Bapak Lukman Rosyidi, ST, M.M., M.T, selaku Ketua Sekolah Tinggi Teknologi Terpadu Nurul Fikri.
- 4. Ibu Tifanny Nabarian, S.Kom., M.TI. selaku Ketua Program Studi Teknik Informatika Sekolah Tinggi Teknologi Terpadu Nurul Fikri.
- 5. Bapak Ahmad Rio Adriansyah, S.Si, M.Si selaku Dosen Pembimbing Akademik yang telah membimbing penulis selama berkuliah di Sekolah Tinggi Teknologi Terpadu Nurul Fikri.
- 6. Bapak Henry Saptono, S.Si., M.Kom. selaku Dosen Pembimbing Tugas Akhir penulis dalam menyelesaikan penulisan ilmiah ini.
- 7. Para Dosen di lingkungan Sekolah Tinggi Teknologi Terpadu Nurul Fikri yang telah membimbing penulis dalam menuntut ilmu yang telah diberikan.
- 8. Manajer PT.XYZ beserta karyawan yang telah meluangkan waktunya untuk memberikan data yang diperlukan bagi penulisan ilmiah ini.

Dalam penulisan ilmiah ini tentu saja masih banyak terdapat kekurangankekurangan yang mungkin disebabkan oleh keterbatasan kemampuan dan pengetahuan yang penulis miliki. Walaupun demikian, penulis telah berusaha menyelesaikan penulisan ilmiah ini sebaik mungkin. Oleh karena itu apabila terdapat kekurangan di dalam penulisan ilmiah ini, dengan rendah hati penulis menerima kritik dan saran dari pembaca.

Akhir kata, penulis berharap Allah SWT berkenan membalas segala kebaikan semua pihak yang telah membantu. Semoga skripsi ini membawa manfaat bagi pengembangan ilmu.

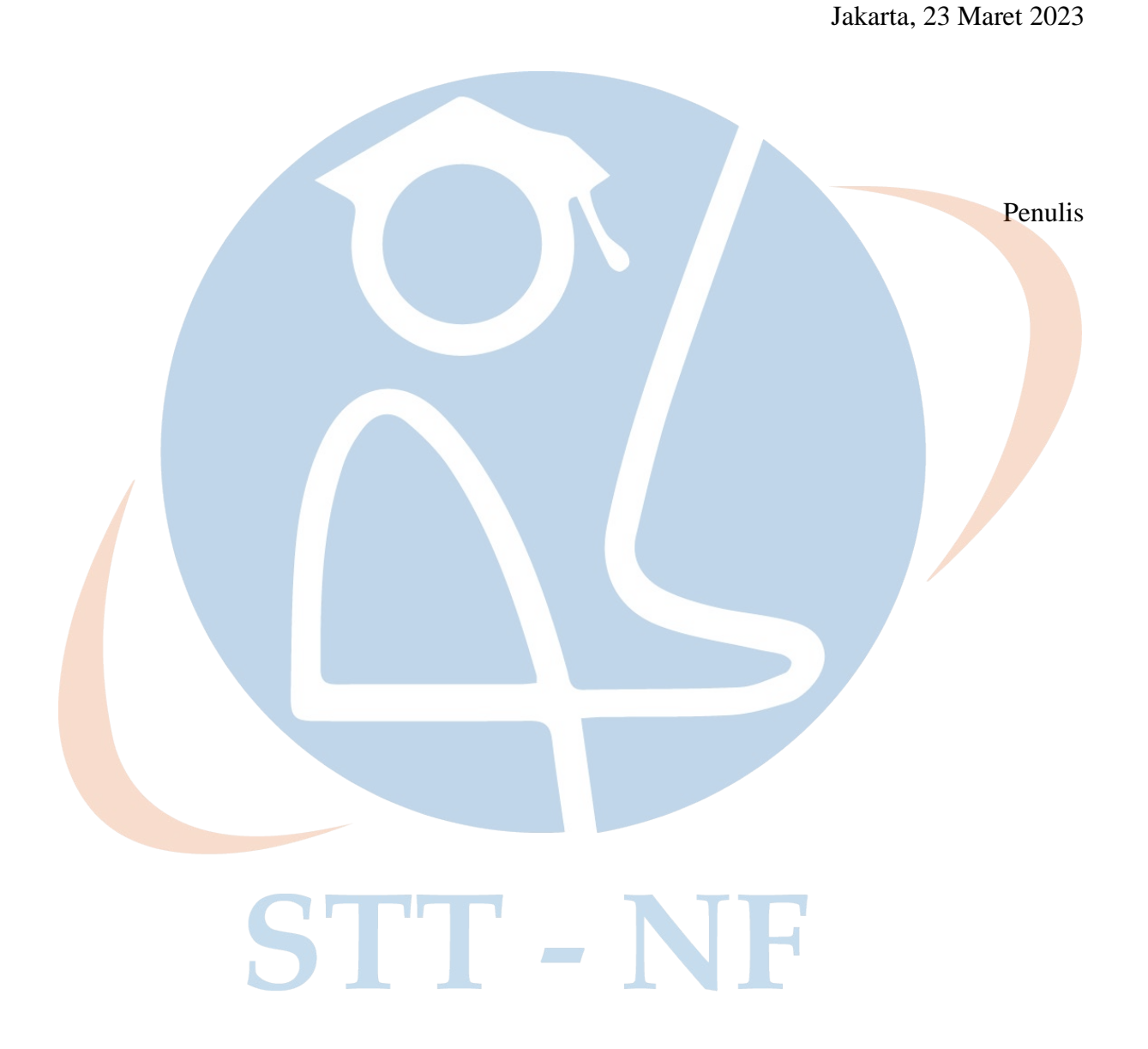

## <span id="page-5-0"></span>**HALAMAN PERNYATAAN PERSETUJUAN PUBLIKASI TUGAS AKHIR UNTUK KEPENTINGAN AKADEMIS**

Sebagai civitas akademik Sekolah Tinggi Teknologi Terpadu Nurul Fikri, saya yang bertanda tangan di bawah ini :

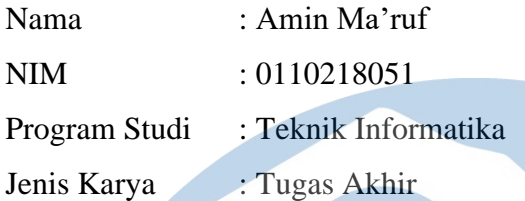

Demi pengembangan ilmu pengetahuan, menyetujui untuk memberikan kepada Sekolah Tinggi Teknologi Terpadu Nurul Fikri **Hak Bebas Royalti Noneksklusif (***Non-exclusive Royalty – Free Right***)** atas karya ilmiah saya yang berjudul :

**Penerapan Autentikasi Terpusat Untuk Keamanan Jaringan Wireless Menggunakan Perangkat Fortinet Terintegrasi Dengan Windows Active Directory Pada PT.XYZ**

Beserta perangkat yang ada (jika diperlukan). Dengan Hak Bebas Royalti Noneksklusif ini Sekolah Tinggi Teknologi Terpadu Nurul Fikri berhak menyimpan, mengalih media/formatkan, mengelola dalam bentuk pangkalan data (database), merawat, dan mempublikasikan tugas akhir saya selama tetap mencantumkan nama saya sebagai penulis/pencipta dan sebagai pemilik Hak Cipta.

Demikian pernyataan ini saya buat dengan sebenarnya.

Dibuat di  $\blacksquare$ : Jakarta Pada tanggal : 23 Maret 2023

Yang menyatakan

(Amin Ma'ruf)

#### **Abstrak**

<span id="page-6-0"></span>Keamanan pada jaringan komputer sangat penting untuk menjaga keaslian dan keamanan data serta menjamin ketersediaan layanan bagi penggunanya. Teknologi informasi yang semakin maju dan berkembang memiliki banyak keuntungan dalam kehidupan manusia, namun dibalik itu juga terdapat aspek negatifnya. Internet memiliki dampak positif dan negatif bagi setiap perusahaan, tentunya jika digunakan dengan baik akan dapat menghasilkan keuntungan yang luar biasa bagi perusahaan. Namun jika sebaliknya akan menjadi ancaman bagi perusahaan itu sendiri. PT.XYZ saat ini sedang mengalami gangguan keamanan pada jaringan nirkabel di kantor perusahaan. Pada penelitian ini peneliti merancang dan membangun penerapan otentikasi terpusat untuk keamanan jaringan wireless dengan menggunakan perangkat Fortinet yang terintegrasi dengan windows active directory, yang diharapkan dapat meningkatkan sistem keamanan jaringan wireless di PT.XYZ

**Kata kunci:** Keamanan jaringan nirkabel, otentikasi terpusat, integrasi

#### *Abstract*

*Security in computer networks is essential to maintain the authenticity and security of data and to ensure the availability of services for its users. The increasingly advanced and evolving information technology has many benefits in human life, but behind it, there are also negative aspects. The internet has positive and negative impacts on every company, and if used properly, it can generate extraordinary benefits for the company. However, if used otherwise, it can become a threat to the company itself. PT.XYZ is currently experiencing security disruptions in the wireless network in the company's office. In this study, the researcher designs and builds a centralized authentication application for wireless network security using Fortinet devices integrated with Windows Active Directory, which is expected to improve the wireless network security system at PT.XYZ.*

*Keywords: Wireless network security, centralized authentication, integration*

# **DAFTAR ISI**

<span id="page-7-0"></span>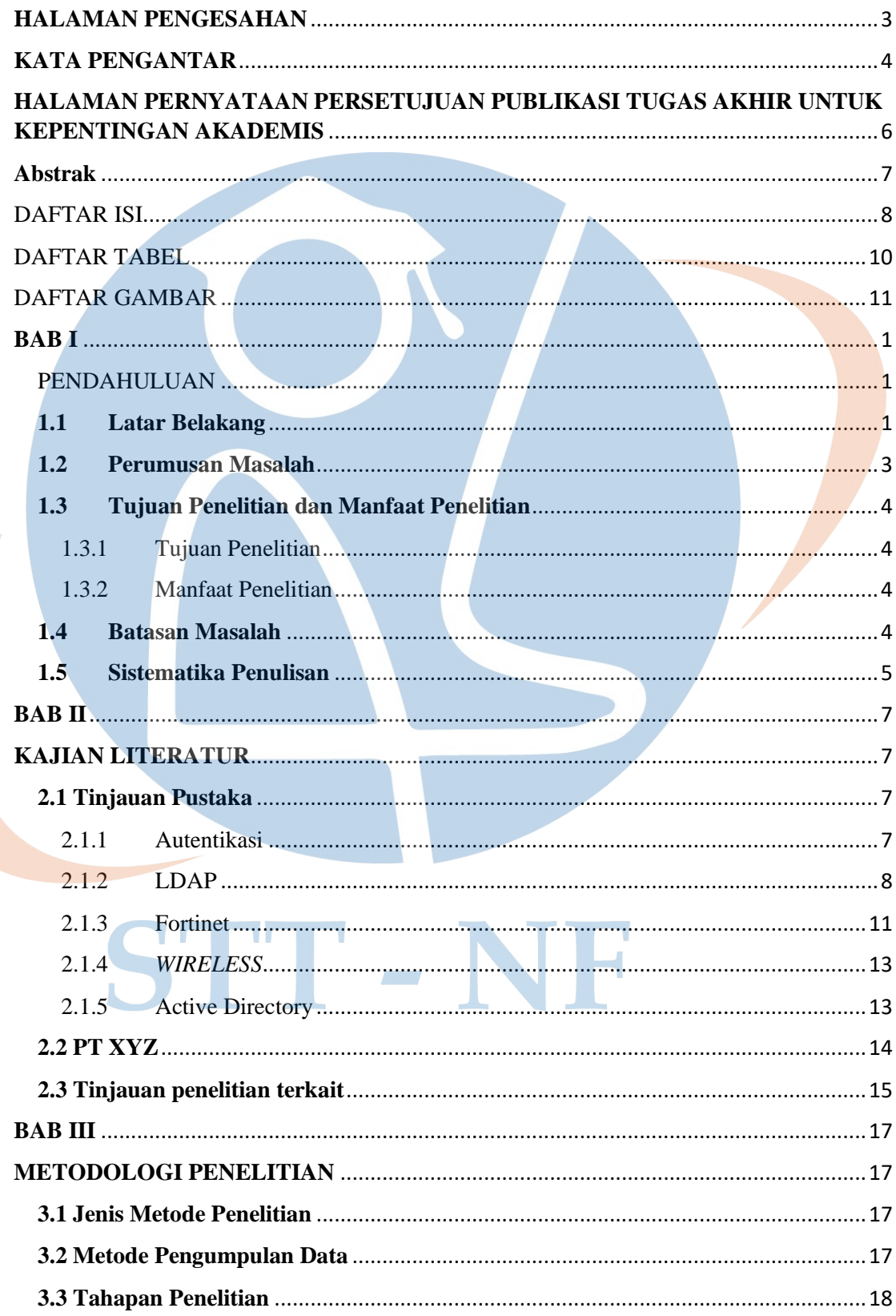

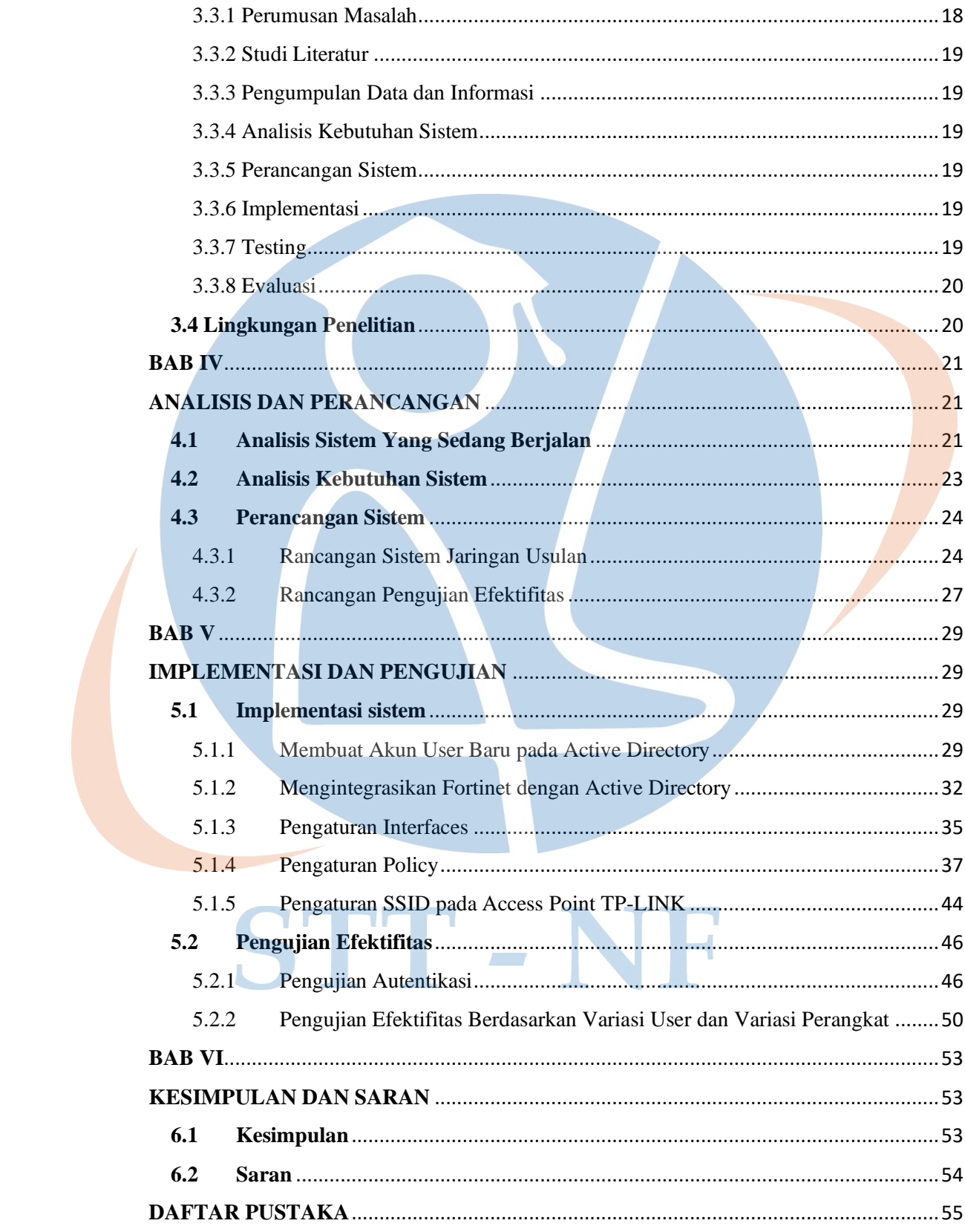

## DAFTAR TABEL

<span id="page-9-0"></span>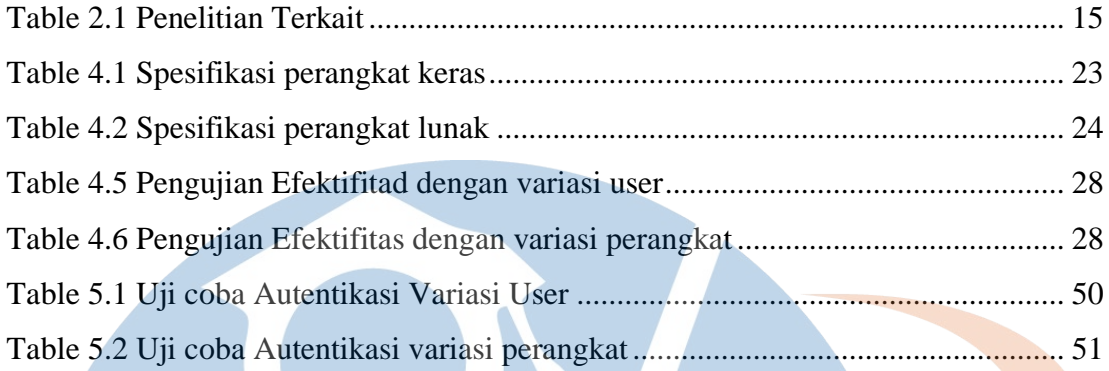

STT-NF

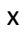

# DAFTAR GAMBAR

<span id="page-10-0"></span>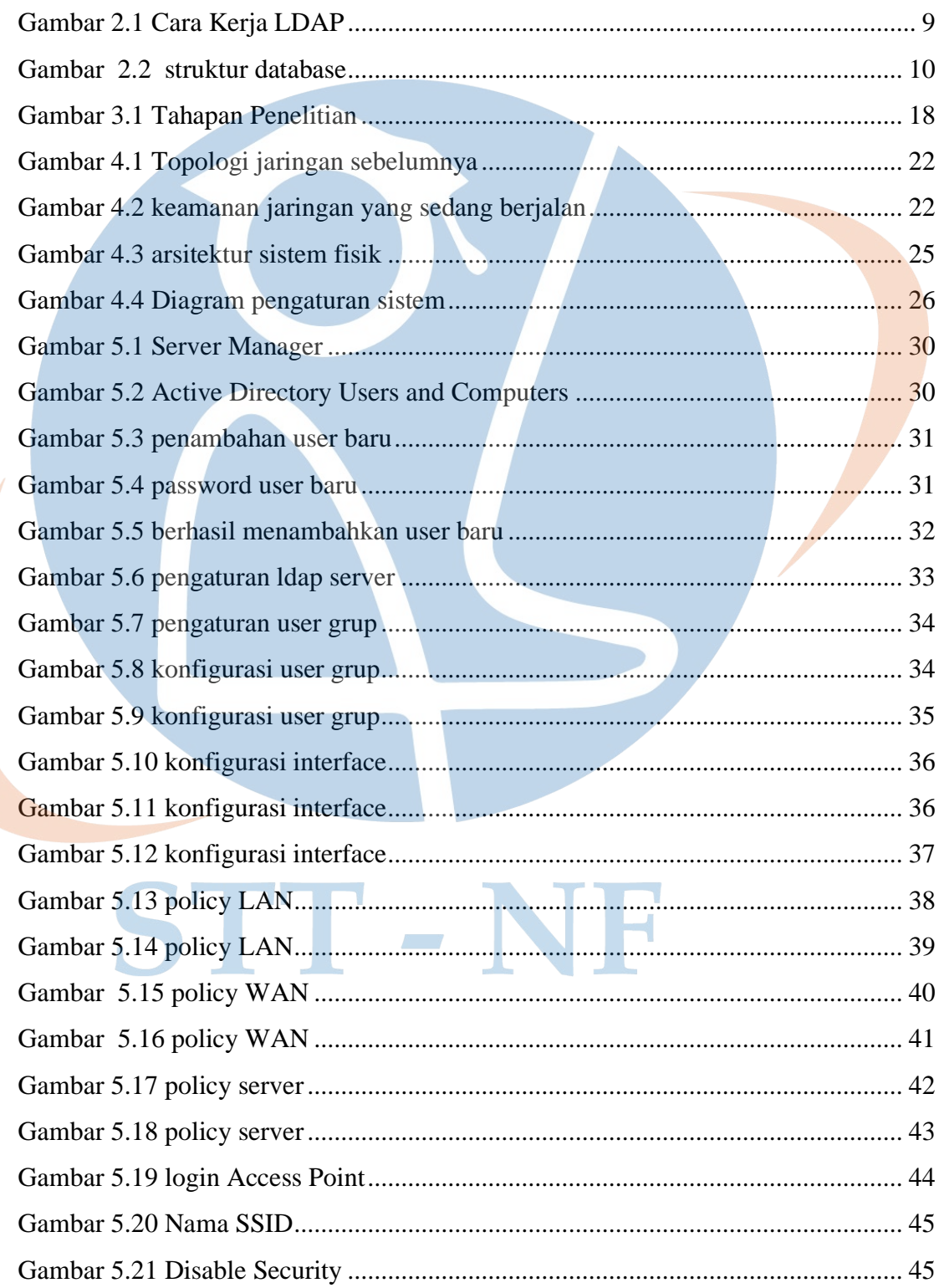

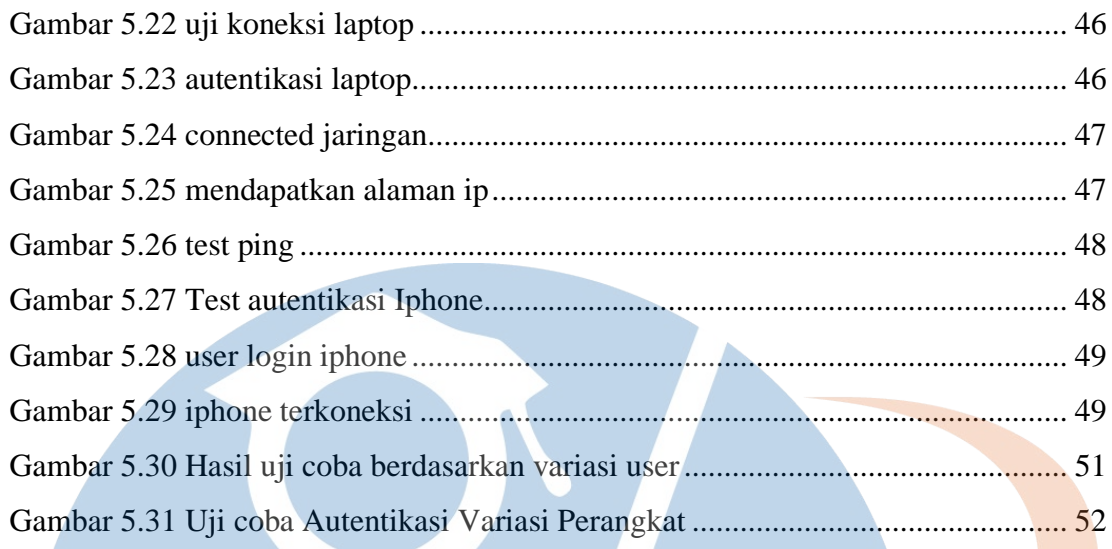

# STT-NF